# **brovanture**

# Hyperion Reporting and Intergration

# Course: VBA/Spreadsheet Toolkit

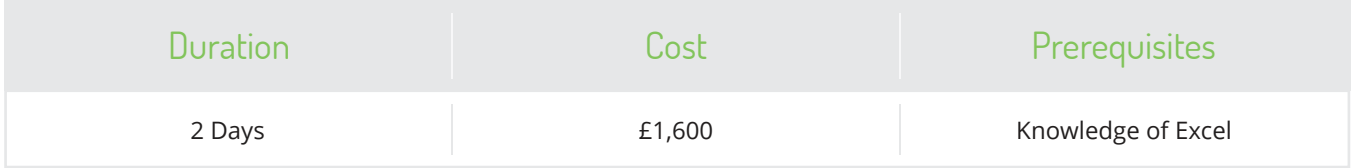

### Course Description

**Our hands-on class is designed for Essbase developers who want to utilise VBA to interface with Essbase.** 

Whether VBA is used to automate uploads or to design a more bullet-proof front-end to Essbase, this class will provide you with practical exercises showing how to build front-ends that automate connects, retrieves, lock and sends, drill downs, fill drop down boxes, and control Essbase options. You will take home working examples of VBA code and all the exercises developed in the class. Since most of the class is conducted on our generic training model, we finish the class with a hands-on workshop using your application. This allows you to tie the concepts learned throughout the day to your own world.

## Course Content

#### VBA Introduction

A foundation for coding in VBA is given to students to jumpstart their introduction. Topics then move on to include working with the VBA Editor, language structure and syntax, variables, control statements, subroutines, and utilizing the macro recording. Practical exercises in straight VBA help drive the learning. Some of these exercises include automating formats in a sheet, protecting worksheets, and working with VBA Forms.

### Essbase Reporting Essentials

In order to be effective in using VBA, it is important that students understand some of the more advanced reporting features. Structuring valid Essbase reports and the rules of reporting is covered, as well as option settings, linking reports, and using the EssCell function. We then explore the Menu and VBA Essbase function

groups available with the tool-kit, build buttons to control updates, retrievals, and calculations. We finish by reviewing the most common Excel formulas used in building financial models.

### Advanced Report Automation

Here, we combine some of the solutions explored in the previous exercises and show you how to build front-ends with drop-down boxes filled with outline members, automate drill-downs and pivots, and build custom toolbars that control options. We conclude with a comprehensive case study that builds on the knowledge and previous exercises while challenging students to explore new solutions to common problems such as preventing runtime errors, building form controls, automating scheduled report generation and more.

# brovanture

**To book a place on this course contact Brovanture on:**  training@brovanture.com brovanture.com/training

Guildford Office: 20 Frederick Sanger Road Surrey Research Park Guildford, Surrey GU2 7YD \ +44 (0)1483 685450